# LTG 2021 PROGRAM :VIRTUAL ROBOTICS PROGRAMMING LESSON PLANS

## **I. Overview**

Students will learn about the basics of coding and robotics. The course is powered by an online robotics learning environment, which provides online simulation, a visual code editor, embedded content, class management and more. Students will learn concepts of programming commands, delays, repeat loop, and the basics of robotics navigation using mathematics and logic.

These basic concepts are presented through gamified missions in virtual locations. If there is extra time or students finish early during each lesson, they will be doing the self-paced Amazon Cyber Challenge and augmenting their own final projects.

#### **Virtual Locations**

Adventures Peak, Frozen Island, Lost City, Crystal Crater, Candy Town and Milky Way

### **Amazon Cyber Challenge**

Brings real-world industry to the classroom. This virtual learning experience student learn the basics of computer science while uncovering the miraculous ways goods are delivered at Amazon.

#### **Final Project**

Each student will design a drawing, and code their own robot to produce a drawing. The requirements of the final project is as follows:

- Minimum of 5 different programming blocks.
- Minimum of 3 explorer tools
- Engineering idea that inspired your creation.

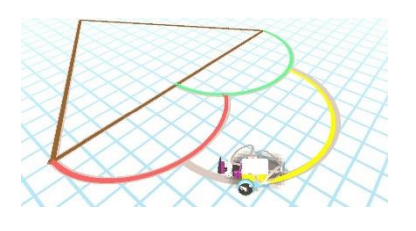

A recording will be done for each student demonstrating the robot, explaining the code/program, and sharing the engineering idea that inspired the design.

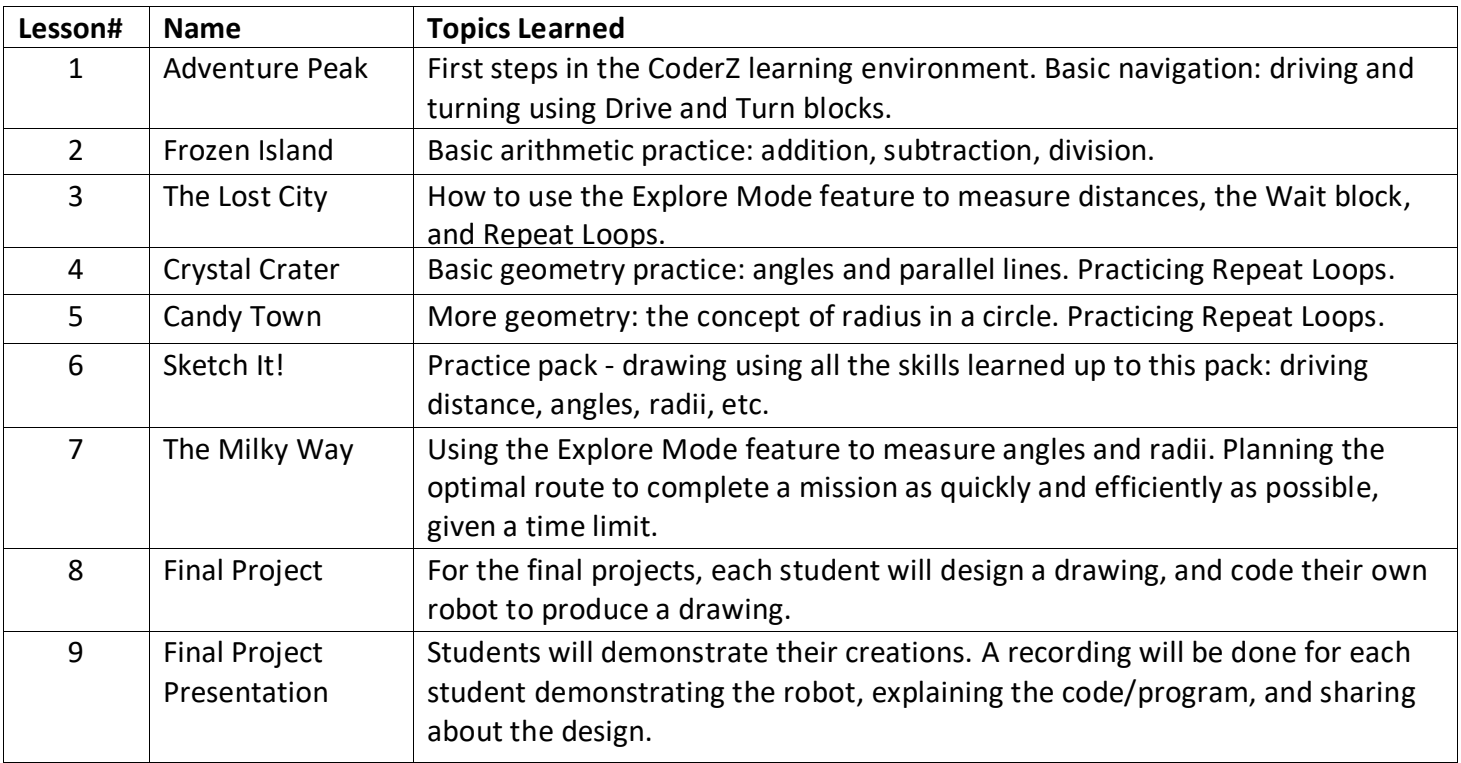

## **II. Lesson 1 : Adventure Peak**

### **A. Learning Goals**

- Login to the virtual environment, and get to know the platform.
- Have a basic comprehension of robot movement and action.
- Understand the concepts of driving backward and forward for set distances and performing rightangle/90-degree screw turns.
- Learn to analyze the robot's environment and plan a route to reach the target.
- Learn how to use Explore Mode to explore the scene before coding.

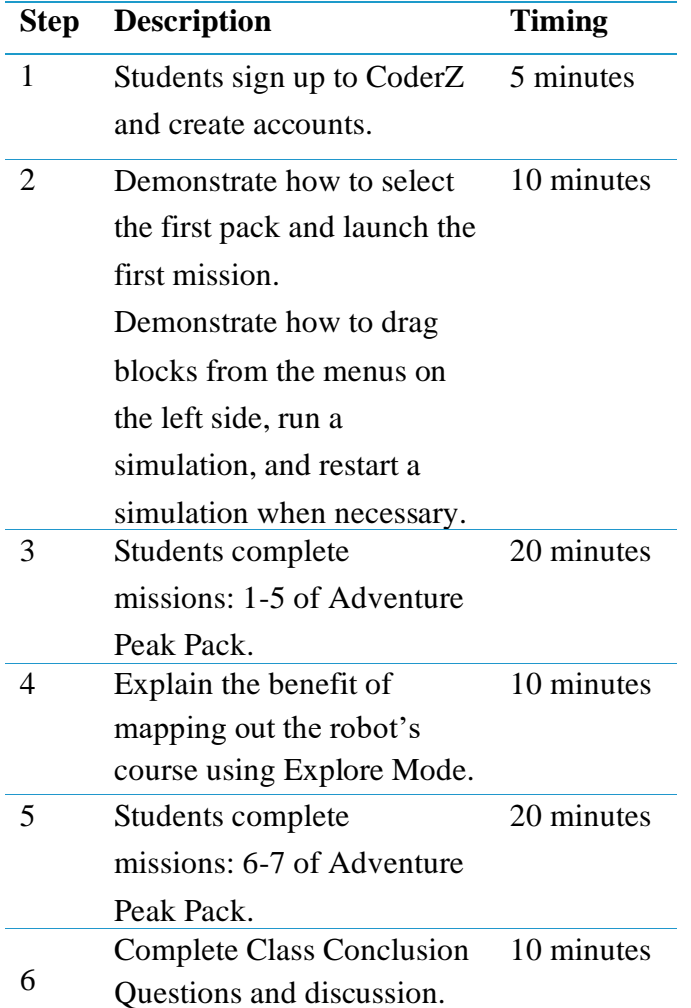

## **III. Lesson 2: Frozen Island**

### **A. Learning Goals**

- Become more comfortable using Explore Mode to view the scene from above.
- Analyze the robot's environment and plan a route to reach the target.
- Practice addition, subtraction and division.

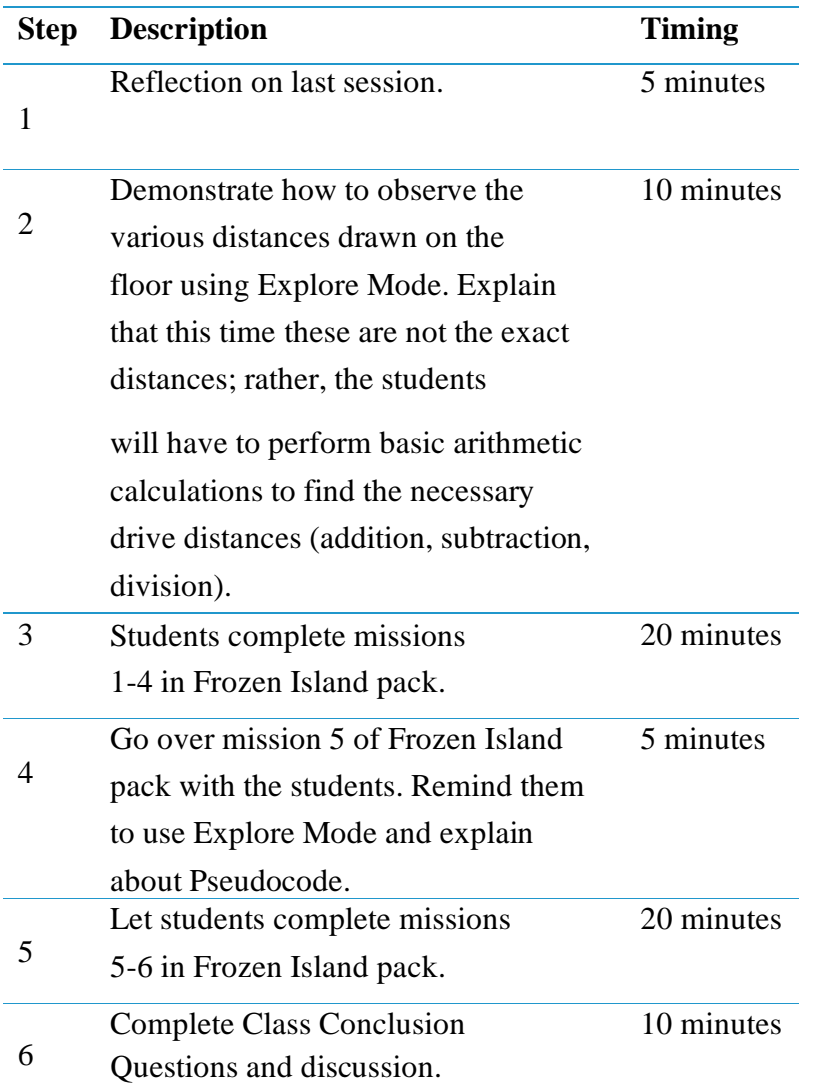

# **IV. Lesson 3: The Lost City**

### **A. Learning Goals**

- Use Explore Mode to discover the distances needed to drive.
- Learn the concept of Delay/Wait.
- Get to know the new Wait For and Repeat blocks.
- Practice writing pseudocode
- Understand the need for loops and how to code with them.
- Practice problem-solving.

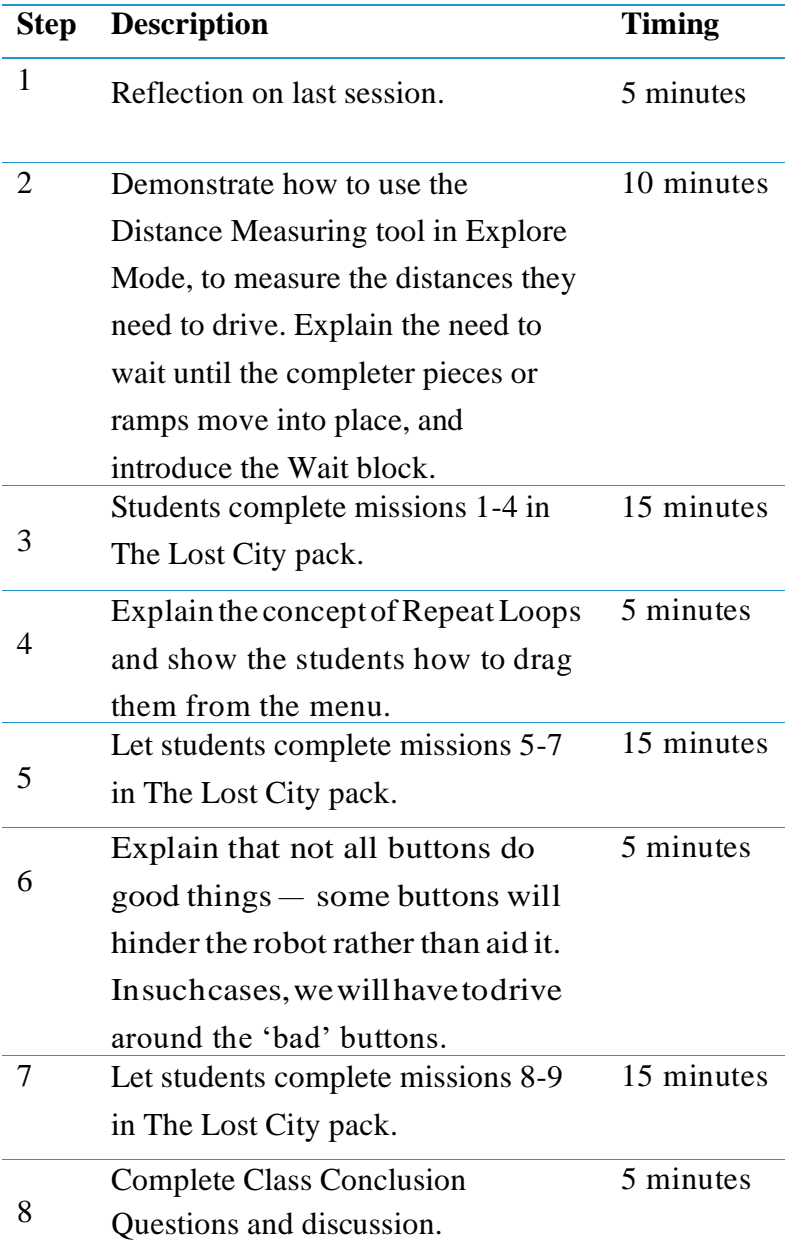

# **V. Lesson 4: Crystal Crater**

### **A. Learning Goals**

- Have a basic understanding of geometry, angles, parallels, vertical angles, adjacent angles etc.
- Get to know the angle parameter of the Turn block.
- Practice using Explore Mode to discover angles drawn on the road.
- Practice mapping the robot's environment and problem-solving.

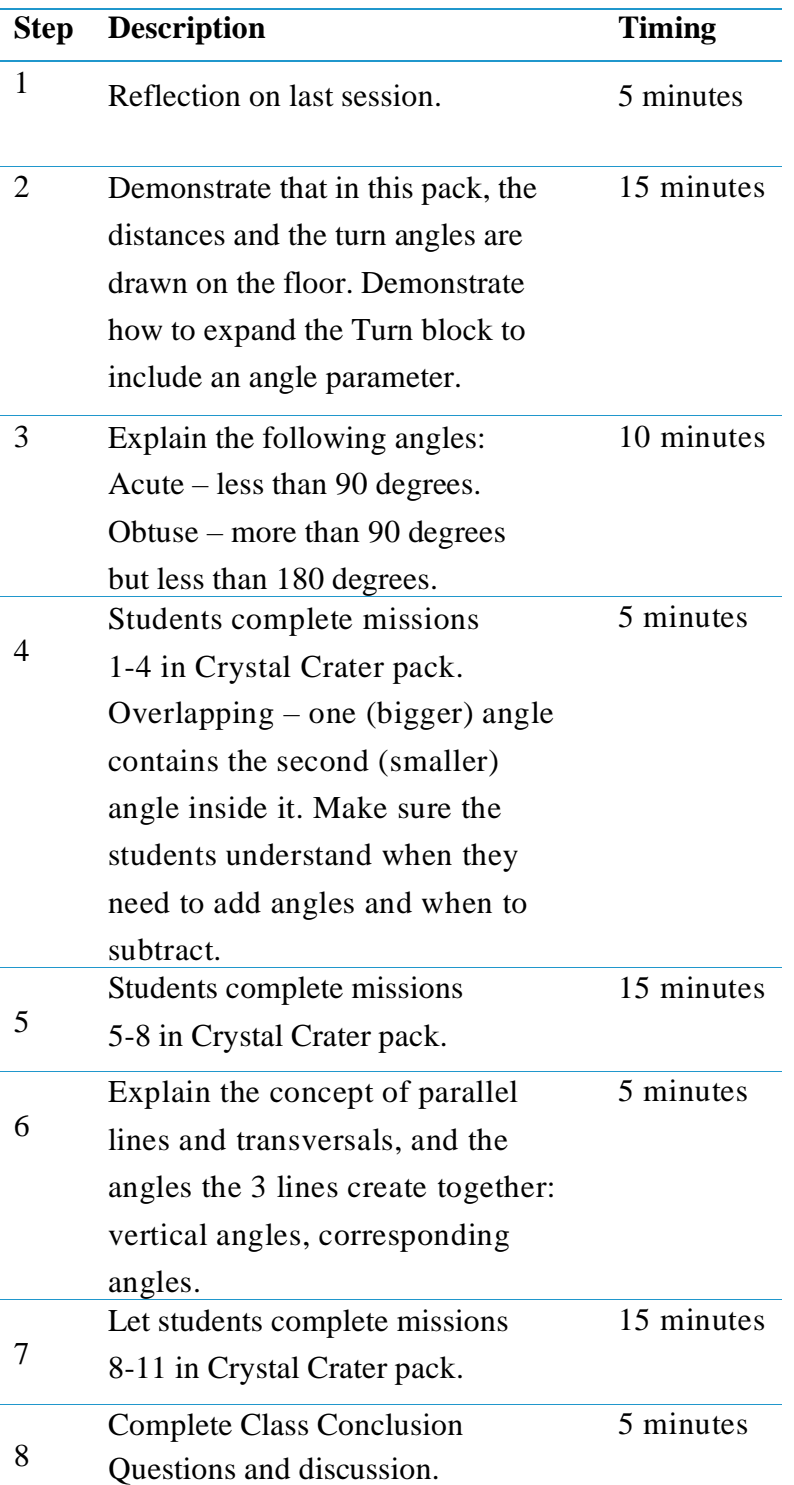

# **VI. Lesson 5: Candy Town**

### **A. Learning Goals**

- Define what a radius, diameter and circumference are.
- Comprehend what a smooth turn is, how the robot performs it, and what it is useful for.
- Know how to expand the Turn Block to enable smooth turns based on radius and angle.
- Create even more complex programs and practice loops.
- Practice problem solving, pseudo-code, and efficient programming.

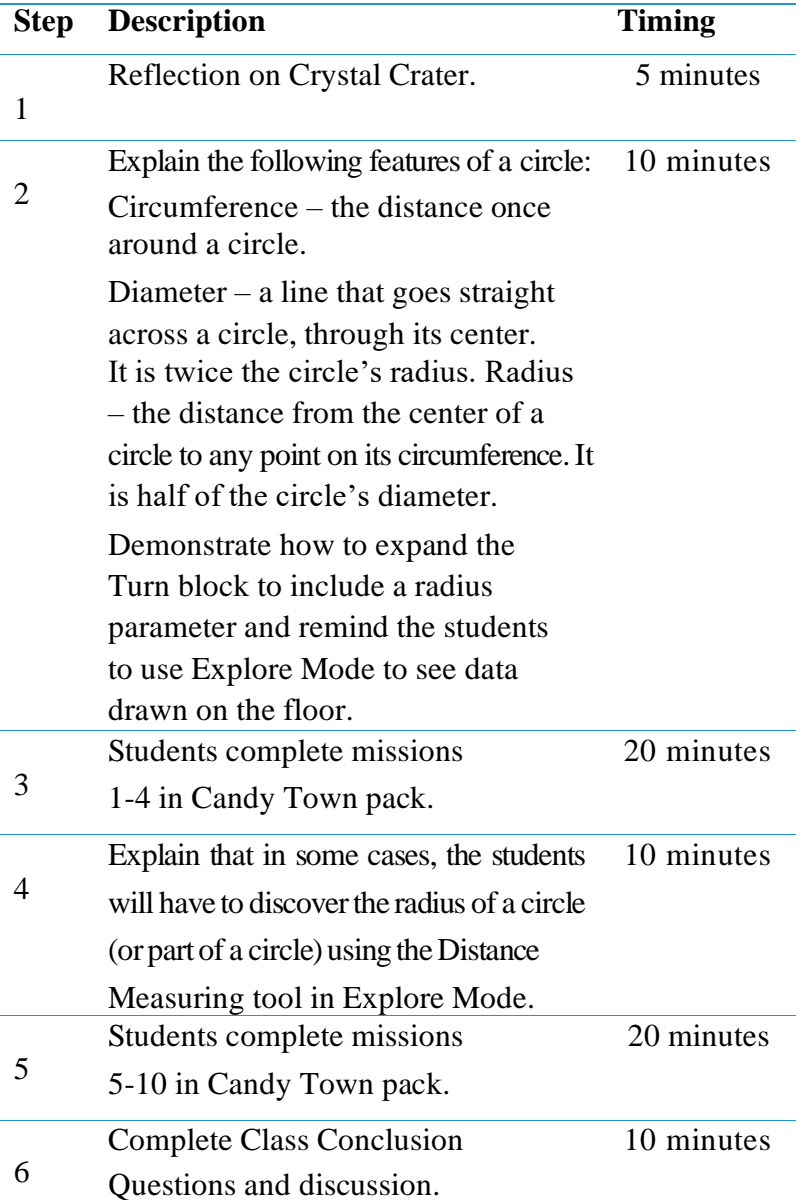

## **VII. Lesson 6: Sketch It!**

### **A. Learning Goals**

- Learn to use the Trail blocks.
- Refine their planning and pseudo-code writing.
- Practice all the skills they have learned up until now: driving forward and backward, angles, screw and smooth turns.

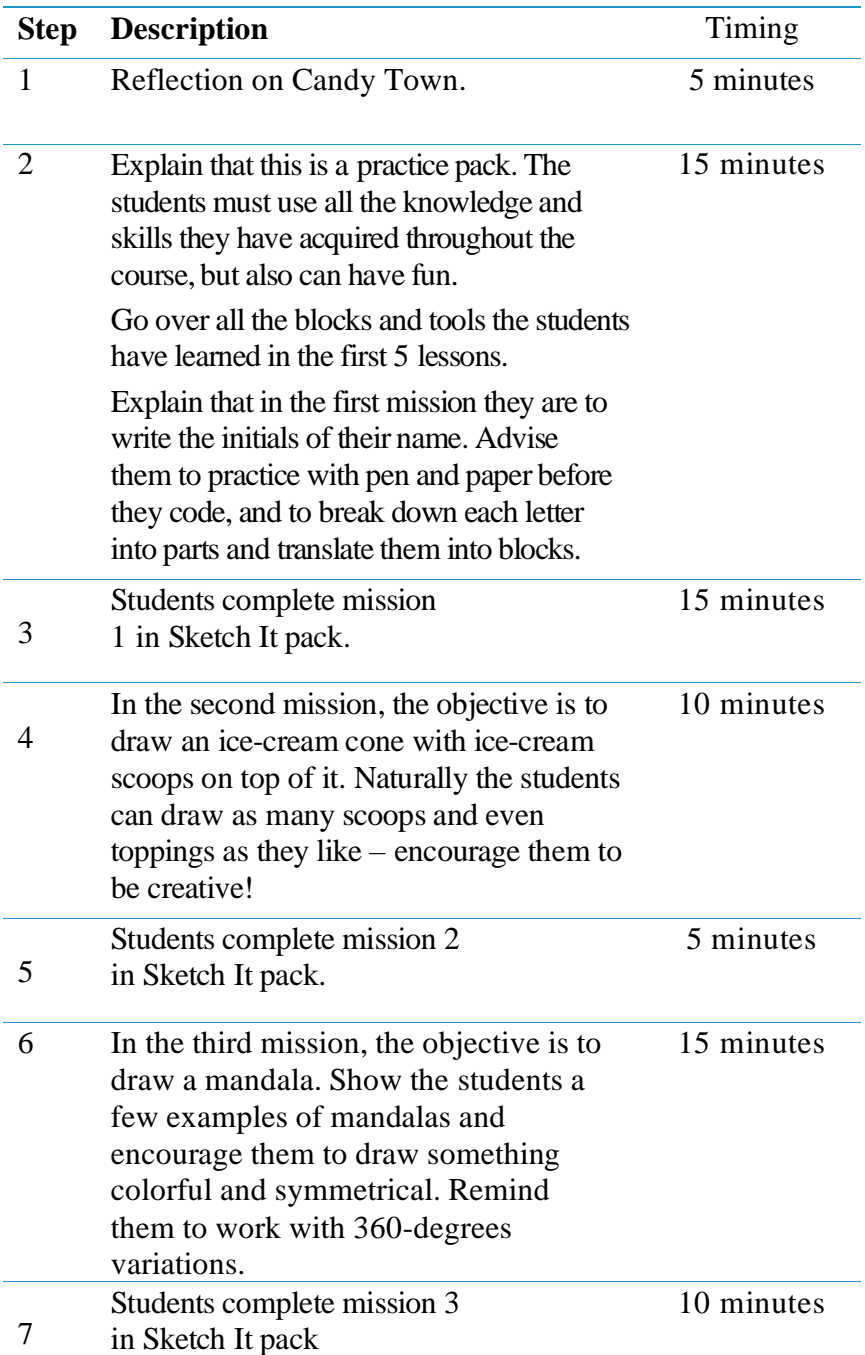

# **VIII. Lesson 7: The Milky Way**

### **A. Learning Goals**

- Refine their planning and pseudo-code writing.
- Practice all the skills they have learned up until now: driving forward and backward, angles, screw and smooth turns.
- Practice using Explore Mode and its various features.
- Create an efficient code in which the robot completes the course in the quickest time possible.

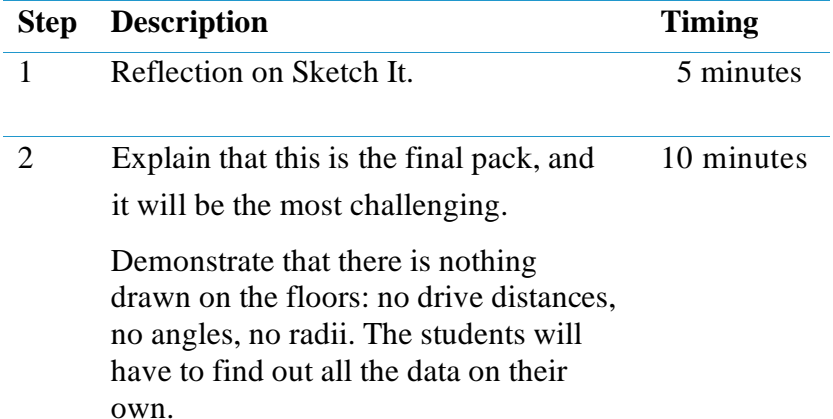

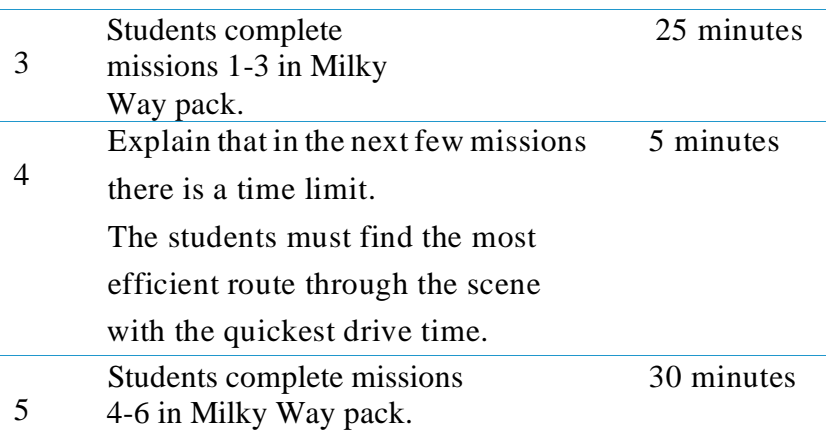

## **IX. Lesson 8 : Final Project Creation**

#### **A. Learning Goals**

- Demonstrate an understanding of the basic concepts of coding and robotics.
- Demonstrate creativity
- Demonstrate problem solving

### **B. Activities**

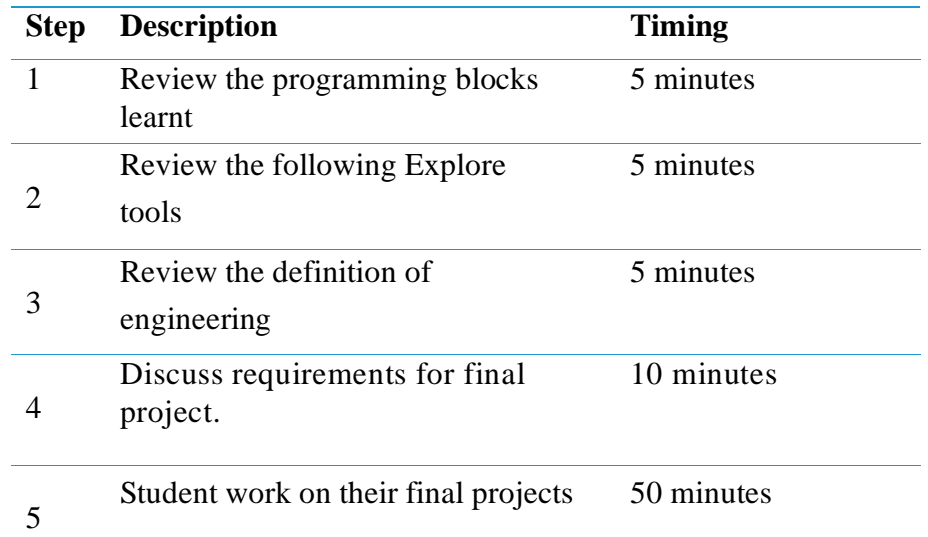

## **X. Lesson 9 : Final Project Presentation**

#### **A. Learning Goals**

- Demonstrate an understanding of the basic concepts of coding and robotics.
- Demonstrate creativity
- Demonstrate problem solving

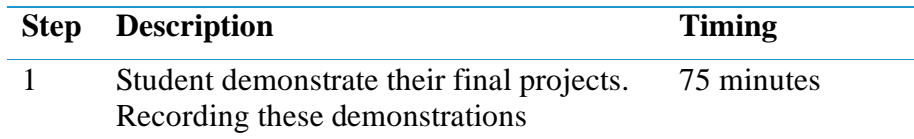